**How to install photoshop**

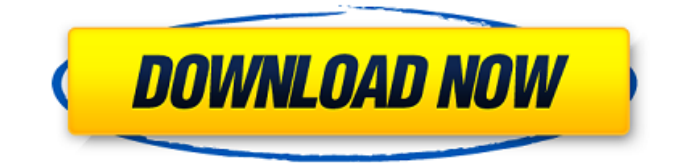

## **Photoshop App Download Windows 7 Crack+ Free [32|64bit] (April-2022)**

\* \*\*Photoshop Elements\*\* is a cut-down version of Photoshop for beginners. It doesn't have as many tools as its full-featured big brother, but it's a good step up from a basic computer, and it's also a good budget choice. \* \*\*Microsoft Paint\*\* is probably the most basic image editor. You can use it to crop, resize, rotate, and otherwise manipulate photographs, and even draw and color images. You can also use it to paint over other images with the Brush tool, which makes it easy to try out new images to see how well they work. \* \*\*CorelDraw Graphics Suite X3\*\* and \*\*Corel Paint Shop Pro XI\*\* are two other graphics programs with image-editing capabilities. Corel's Draw and Paint programs are expensive, so if you're just starting out with image editing, you may prefer to stick with Paint Shop Pro XI. ## Picking the Best Graphics Program for You There are a lot of graphics programs available today, and you may have trouble deciding which one you need. In addition to the three programs discussed in the preceding section, you may also want to consider the following points: \* Some programs have multiple versions. For example, \*\*GIMP\*\* is available in the GIMP Studio (developed primarily for use on the Mac) and the GIMP Web (which is optimized for web use, and it can be used in the browser). \* You may want to consider other programs that feature more specialized tools, such as a program designed for painting cartoon images. \* You may want to consider programs designed for older systems, especially if you have a Windows box from the 1990s or a Mac from before OS X. Programs that ran on Windows 3.1 and earlier didn't have many modern features or improvements. \* Some programs are integrated. It's always nice to have the ability to export an image directly to the web. You may want to consider a program that can export an image directly to the web or to a service like Evernote or Facebook. You may also want to consider a combination of the three programs mentioned in this section. In that case, you would want to look for programs that offer \_layers\_, a feature that enables you to overlay images and apply different filters and effects to each image. ## Exploring the Basic Features of a Graphics Program Graphics programs are different from word-processing programs in that

#### **Photoshop App Download Windows 7 Activation Code With Keygen**

A number of companion apps for Photoshop are available for iOS and Android mobile platforms. These apps can be used for creating, editing, and annotating images with the mobile interface. Adobe Photoshop Express is a free iOS app which allows users to edit, view, and share photos and videos, select from a library of templates, and add a variety of advanced effects. Pixlr is a free photo editor app for iOS and Android mobile devices. It includes basic editing, sharpening, and brightness control tools, simple image effects, and a camera interface. In this tutorial, we will learn to create a simple 50×50 green background in Photoshop with a SVG Gradient Mask. The SVG gradient mask will create a simple green background that we will then apply on top of a JPEG image. What You Will Learn Create a 50×50 Green Background with a SVG Gradient Mask Create a 50×50 Green Background with a SVG Gradient Mask Create a 50×50 Green Background with a SVG Gradient Mask Create a 50×50 Green Background with a SVG Gradient Mask Create a 50×50 Green Background with a SVG Gradient Mask Create a 50×50 Green Background with a SVG Gradient Mask Create a 50×50 Green Background with a SVG Gradient Mask Create a 50×50 Green Background with a SVG Gradient Mask Step 1: Create a PNG Background Create a new document in Photoshop, and give it 300 × 400. Rename it from "Untitled" to "Bg.jpg". Step 2: Open a JPEG Image Open a JPEG image from your photos folder. Step 3: Duplicate the Layer Duplicate the layer. Name it "Textured.jpg". Step 4: Select the Layer Select the layer. Name it "Textured.jpg." Step 5: Fill the Background with Gradient Fill the background with a green gradient. Click the gradient menu and choose Linear Gradient. Step 6: Adjust the Gradient for Best Look Adjust the gradient to make it look like a 50×50 green background. This can be done in the gradient menu in Photoshop, where you can adjust the colours, angle, and starting and ending positions. You can also change the position in the layer. Step 7: Save as JPEG Save as JPEG. Step 8: Add Text to the Layer 05a79cecff

## **Photoshop App Download Windows 7 Keygen Full Version**

The role of age in initiating cyclosporine in renal transplantation. In vitro cyclosporine is metabolized by the cytochrome P450 (CYP) 3A family, and age is a well-known risk factor for inducers of CYP3A. The impact of age on in vivo drug metabolism and pharmacokinetics of cyclosporine is unknown. We postulated that an effect of age on in vivo cyclosporine kinetics exists, and performed a prospective trial to measure in vivo cyclosporine kinetics in patients or  $=61$  yr old (n  $= 32$ ). Each patient served as their own control by comparing pharmacokinetics just before and after nephrectomy with the contralateral kidney preserved in situ. Baseline characteristics and preoperative biochemical variables were similar. Patients in both groups had comparable plasma clearance (2.40 +/- 0.13 vs. 2.29 +/- 0.11 L/hr) and renal clearance (1.36 +/- 0.06 vs. 1.30 +/- 0.07 L/hr). A lower body weight was a significant negative predictor of plasma clearance  $(r2 = 0.51, P 40\%$  after kidney removal. We conclude that age does not influence the clearance of cyclosporine in vivo.(LifeSiteNews) – Several international child rights organisations have expressed concern at the release of a "genocidal" video by the Islamic State that depicts Yazidi "genocidal" children being raped. The video, which was released earlier this week, shows hundreds of children, mainly girls and young women from the Yazidi ethnic minority, having their hair shaved off, praying to Muslim leaders, praying to the Islamic State, and being forced to drink alcohol before being raped by the terrorists. The video opens with the words, "The Islamic State has conquered the land of the caliphate, and it is from the youngest age of Muslims' existence. If a four, six or eight year old cries, we cut their nose and ears, if they cry, we slit their throat." The video continues for the next 30 minutes, showing so many girls and young women being raped that it becomes "unbearable

#### **What's New in the Photoshop App Download Windows 7?**

Dragon Ball Z: The Return of Cooler to Earth Dragon Ball Z: The Return of Cooler to Earth is a Japanese film (with English subtitles) based on the Dragon Ball series. This movie was released on November 1, 1991. It is the sequel to Dragon Ball Z: Super Android 13!. The film was directed by Noriyoshi Ohrai. The film was re-released in 2004 in a dual-language English/Japanese format. The English version was retitled Dragonball: The Return of Cooler to Earth, and the English dub was dubbed by the same actors that did the original dub. The Return of Cooler to Earth was followed by a dubbed version. The dub was released in 2004 as Dragonball GT: The Return of Cooler to Earth, a german dubbed version and Dragonball: The Return of Cooler to Earth in 2008 a Dutch dubbed version, a Russian dubbed version of the same movie was released in 2007 as Драконбалка новый — Возвращение Кулака Целового. Plot The Z-Fighters decide to follow the Dragon Balls to Earth to find the Master Roshi and meet the rest of their friends from the Dragon Ball Z series. Goku, Vegeta, King Kai, Krillin, Gohan, Trunks, Bulma, Yajirobe and a few other characters arrive at Earth, immediately after being sent by Kami. After some time, they find Master Roshi. At this point the movie cuts off. Cut short At the end of the film, the story continues as Cooler, his son, and Vegeta are in the Dragon Ball Gunship and they are going to leave for the planet Earth as Vegeta keeps on saying it is a "Unforgivable crime for a fighter like them to be working for the Z-fighters." Vegeta then gets into an argument with the other characters, about whether Earth is their home or not, although he is from that planet he always claims that it is a different planet and says that Saiyan lives are not appropriate on Earth. Vegeta finally starts to leave but Cooler doesn't follow him as he wants to take more Goku and Chi-Chi home. However, he is held back by the rest of the Dragon Ball Z characters who don't want to go home and try to cause mischief

# **System Requirements For Photoshop App Download Windows 7:**

OS: Windows 7/8/10/Vista Processor: Intel Pentium 4 1.8 GHz Memory: 1GB RAM Graphics: 1024 x 768 display Hard Disk: 10 GB available space Additional Requirements: Office: Microsoft Office Suite Internet: Broadband connection or high-speed Internet Like us on Facebook: Check out our Facebook Fan Page Follow us on Twitter: Check out our Twitter Page Subscribe to our YouTube Channel: Find us on Google+

Related links:

https://philippinesrantsandraves.com/upload/files/2022/07/2 jztneLI45cW8HCVBUJY\_01\_8353f0ea128c365c79be0868b85f77 [87\\_file.pdf](https://philippinesrantsandraves.com/upload/files/2022/07/2jztneLI45cW8HCVBUJY_01_8353f0ea128c365c79be0868b85f7787_file.pdf) <https://grandioso.immo/free-download-adobe-photoshop-cs5-for-mac/> <https://critalercaw1973.wixsite.com/cavadeting/post/no-hidden-files-download-adobe-photoshop-elements-photo> [https://gamelyss.com/wp-content/uploads/2022/07/Photoshop\\_2020\\_HACK\\_FOR\\_LINUX.pdf](https://gamelyss.com/wp-content/uploads/2022/07/Photoshop_2020_HACK_FOR_LINUX.pdf) <https://scamfie.com/photoshop-lightroom-8-2-download-free/> <https://travellist.xyz/wp-content/uploads/2022/07/founbail.pdf> <http://www.camptalk.org/free-download-topaz-labs-topaz-plugins/> <https://aposhop-online.de/2022/07/01/adobe-photoshop-cc-2019/> <https://suchanaonline.com/do-you-need-a-free-psd-viewer-for-photoshop-2/> <http://s3.amazonaws.com/videoondemand-source-8vbop216albp/wp-content/uploads/2022/07/01141528/adireli.pdf> <https://gotweapons.com/advert/high-quality-vector-format-vector-images-for/> <http://rootwordsmusic.com/2022/07/01/free-islamic-fonts-for-photoshop/> <https://nistfoldirourale.wixsite.com/dautroleplout/post/how-to-get-the-best-free-lut-in-photoshop-lightroom> <http://thetruckerbook.com/wp-content/uploads/2022/07/roelzyg.pdf> <https://www.careerfirst.lk/sites/default/files/webform/cv/corbolan622.pdf> <https://liquidonetransfer.com.mx/?p=30280> <http://www.ventadecoches.com/adobe-photoshop-cs6-crack-mac-mac/> [https://skilled-space.sfo2.digitaloceanspaces.com/2022/07/adobe\\_photoshop\\_express\\_free\\_download.pdf](https://skilled-space.sfo2.digitaloceanspaces.com/2022/07/adobe_photoshop_express_free_download.pdf)

<https://www.ozcountrymile.com/advert/adobe-photoshop-cc-2015-activation-key-mac/>

[https://panda-app.de/upload/files/2022/07/WGPSoBY9nCs9UJAAAk8z\\_01\\_b7841db501555c1e5a282181db0ca73a\\_file.pdf](https://panda-app.de/upload/files/2022/07/WGPSoBY9nCs9UJAAAk8z_01_b7841db501555c1e5a282181db0ca73a_file.pdf)